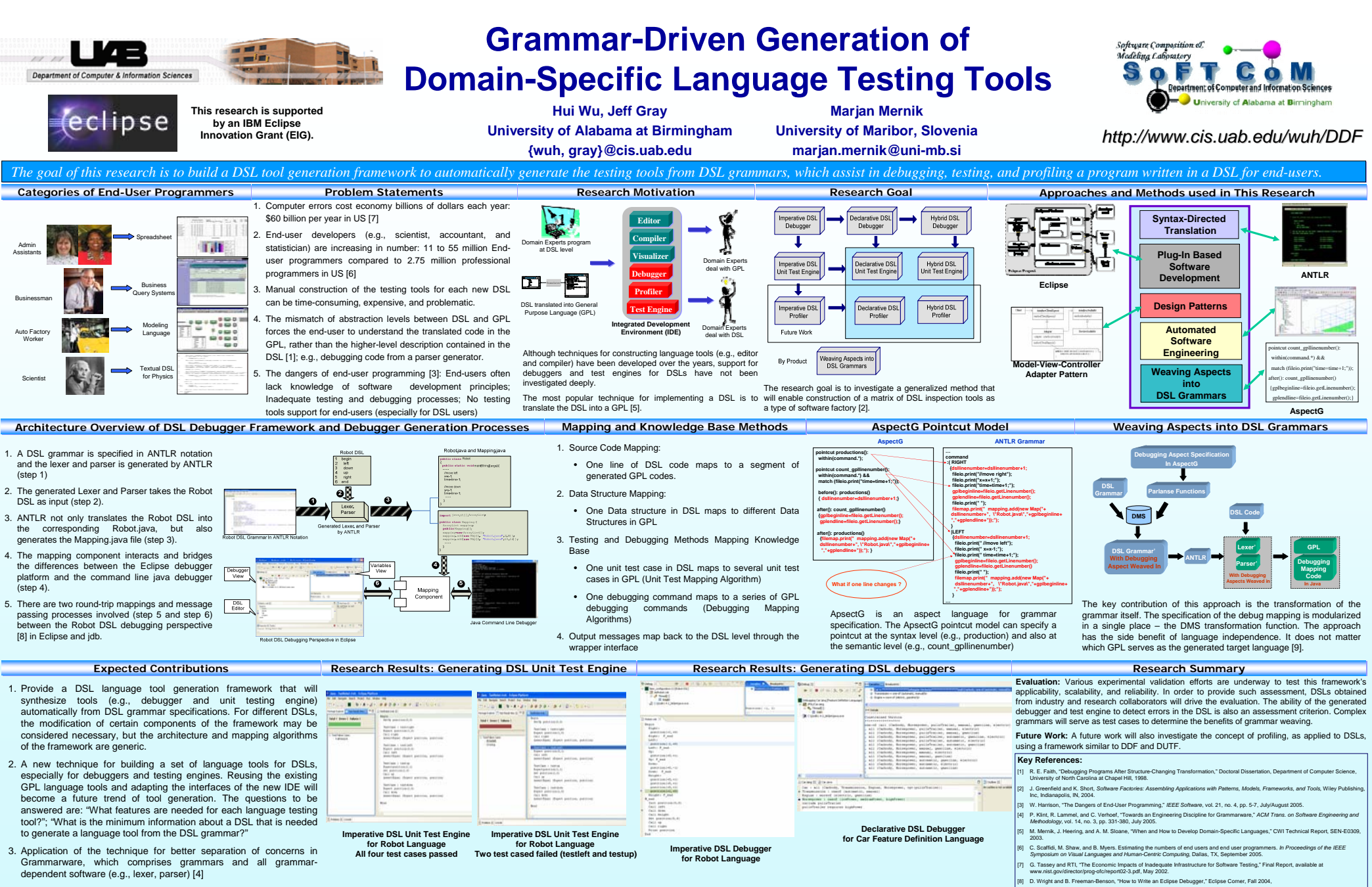

[9] H. Wu, J. Gray, S. Roychoudhury, and M. Mernik, "Weaving a Debugging Aspect into Domain-Specific Language Grammars," ACM Symposium for Applied Computing (SAC) – PSC Track, Santa Fe, NM, pp. 1370-1374, March 2005.